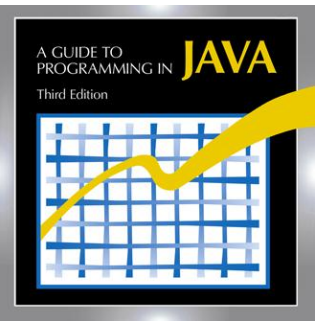

# **Java 3e Instructor Resources User Guide**

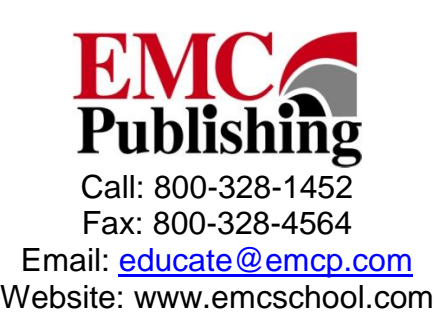

## **Table of Contents**

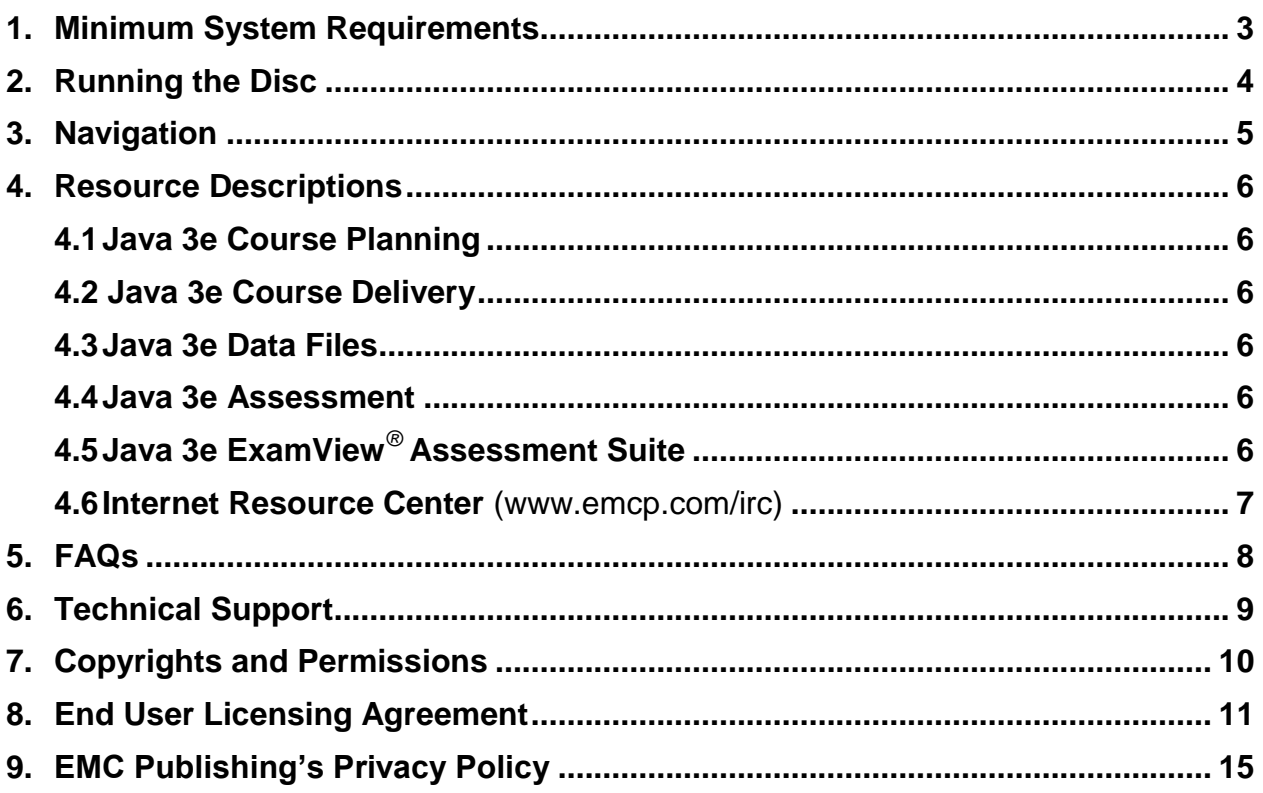

## **1. Minimum System Requirements**

### **Windows®**

- ► Hardware: Pentium 1GHz or faster processor with 512MB of RAM *Recommended: Pentium 4-2GHz or faster processor with 1GB of RAM*
- ► Operating Systems: Windows XP, Windows Vista, Windows 7
- ► Software:
	- $\bullet$  Adobe<sup>®</sup> Acrobat<sup>®</sup> Reader
	- Java ™ SE 7
	- Integrated Development Environment (IDE), such as JCreator
	- Windows Media Player
	- Internet Web Browser
	- Microsoft® PowerPoint® or Microsoft® PowerPoint® Viewer [\(www.microsoft.com\)](http://www.microsoft.com/). The PowerPoint files are fully functional in the Viewer, but you will need a full version of PowerPoint to edit them.

## **OS X 10.x®**

- ► Hardware: PowerPC or Intel 2GHz or faster processor with 512MB of RAM *Recommended: Intel Core 2 Duo 2.5 GHz or faster processor with 1GB of RAM*
- ▶ Operating Systems: OS X 10.5 Leopard<sup>®</sup>, OS X 10.6 Snow Leopard<sup>®</sup>
- ► Software:
	- $\bullet$  Adobe<sup>®</sup> Acrobat<sup>®</sup> Reader
	- Java ™ SE 7
	- Integrated Development Environment (IDE), such as NetBeans
	- $\bullet$  Apple<sup>®</sup> QuickTime<sup>®</sup>
	- Microsoft® PowerPoint® or Microsoft® PowerPoint® Viewer [www.microsoft.com\)](http://www.microsoft.com/). The PowerPoint® files are fully functional in the Viewer, but you will need a full version of PowerPoint<sup>®</sup> to edit them.
	- Internet Web Browser

## **2. Running the Disc**

To run the Java 3e Instructor Resources Disc, follow these steps:

- 1. Insert the disc into your computer's disc drive. For systems with a Microsoft Windows operating system, the software should auto-start. If it does not, doubleclick the disc drive folder, and then double click the Java-3e-Instructor-Resources.exe file.
- 2. On the Instructor Resources Disc interface, review the Requirements & Support panel. This panel provides information about applications that may be required to use the program resources. Determine if you meet each requirement or need to install one or more programs. Links to download installers are provided.
- 3. Browse the contents of the Instructor Resources Disc by clicking the "Browse Instructor Resources" button.

## **3. Navigation**

The Instructor Resources Menu screen is designed to provide you with direct access to the resources that accompany your textbook.

- 1. Select a demonstration video to view by clicking on the link in the right panel.
- 2. To access the Requirements & Support menu at any time, click the "Requirements Screen**"** tab located at the bottom of the screen.
- 3. To access this User Guide at any time, click the "User Guide" tab located at the bottom of the screen.

## **4. Resource Descriptions**

#### **4.1. Java 3e Course Planning**

The Java 3e Course Planning resource offers a variety of materials to help you plan your course, including course expectations, suggested class schedules for one-term and two-term courses, an explanation of how to use the data and answer files, and customer support information.

#### **4.2. Java 3e Course Delivery**

The Java 3e Course Delivery resource provides you with the tools you need to implement a Java 3e course, including lesson plans, worksheets containing assignments that supplement the exercises in the text, supplements that contain additional information about Java, vocabulary presented in the text, all of the Java programs featured in the text, and PowerPoint files containing visual aids that support instruction.

#### **4.3. Java 3e Data Files**

The Java 3e Data Files resource includes exercise data files, hands-on data files, and review data files.

#### **4.4. Java 3e Assessment**

The Java 3e Assessment resource includes rubrics and answers to the review, critical thinking, exercise, worksheet, and hands-on questions.

## **4.5 Java 3e ExamView**® **Assessment Suite**

The **ExamView®** *Assessment Suite* is a group of programs available for installation via the *Instructor Resources* disc. You may install these programs at any time. At the end of the installation process, you will be prompted to place shortcuts on your desktop.

Once you have installed the **ExamView®** *Assessment Suite*, you can open it by clicking the shortcut installed on your desktop or by clicking *ExamView***®** *Test Generator* in the list of programs installed on your computer. The **ExamView®** *Assessment Suite* has its own user guide.

To access the **ExamView®** materials for this course, open the **ExamView®** Test Generator, follow the prompts to open an existing test or an existing question bank, and then open the EMC\_Java 3e folder. This folder contains a question bank for each chapter of the *Java 3e* program. The banks contain the following types of questions:

- True/False
- Multiple Choice
- Completion
- Short Answer
- Essay
- Hands-on

#### **4.6. Internet Resource Center (www.emcp.com/irc)**

At *www.emcschool.net/Java3e* (hardcover) and *www.paradigmcollege.net/Java3e* (softcover) you will find answer keys, links to websites that offer related information and activities, a link to the *Java 3e* eBook, and more!

To access the Internet Resource Center (IRC), you need a live Internet connection. The student-specific side of the IRC contains downloadable data files and other helpful documents. To view teacher-specific content (such as answer keys and the eBook*)*, you will need to register on the site for a user name and password.

## **5. FAQs**

## **What do I do if a resource does not open when I click it?**

- In most cases, clicking a resource opens that resource in the default application that you have set for your computer to associate with its file type. If a file does not open when you click it, check the default settings on your computer and make sure you have a program set to open the file type. (See the Help feature of your operating system for instructions on setting defaults for your computer.)
- If you have two or more versions of a program installed on your computer, you may have trouble opening a file even if you have the default set. For example, If you have Adobe® Acrobat® Reader installed and also have Adobe® Acrobat® Standard or Adobe® Acrobat® Pro installed, you may have trouble opening PDFs. Selecting Adobe<sup>®</sup> Acrobat<sup>®</sup> Standard or Adobe<sup>®</sup> Acrobat<sup>®</sup> Pro as the default handler for PDF files usually resolves the issue.
- Microsoft<sup>®</sup> PowerPoint<sup>®</sup> Viewer will sometimes fail to open Microsoft<sup>®</sup> PowerPoint® files (PPT). The full version of Microsoft® PowerPoint® does not have this issue.

## **6. Technical Support**

For technical support, please visit our website at: [http://support.emcp.com.](http://support.emcp.com/)

## **7. Copyrights and Permissions**

Copyright © by EMC Publishing, LLC 875 Montreal Way St. Paul, MN 55102 E-mail: [educate@emcp.com](mailto:educate@emcp.com) Website: [http://www.emcschool.net](http://www.emcschool.net/)

All rights reserved. No part of this product may be adapted, reproduced, stored in a retrieval system, or transmitted in any form or by any means, electronic, mechanical, photocopying, recording, or otherwise, without prior written permission from the publisher. Adopters of the textbook that these materials accompany have permission to reproduce and adapt the materials as needed, in sufficient quantities for classroom use at a single location only and not for resale.

Adobe, Acrobat, and the Acrobat logo are trademarks of Adobe Systems, Inc. Windows is a registered trademark of the Microsoft Corporation in the United States and/or other countries.

## **8. End User Licensing Agreement**

#### **EMC PUBLISHING'S END USER LICENSE AGREEMENT** IMPORTANT - READ CAREFULLY BEFORE ACCESSING ANY SOFTWARE OR CONTENT CONTAINED HEREWITH.

**THE SOFTWARE AND CONTENT PROVIDED IN THIS PRODUCT ARE COPYRIGHTED. BY ACCESSING THE SOFTWARE AND CONTENT PROVIDED, YOU ARE ACCEPTING AND AGREEING TO THE TERMS OF THIS LICENSE AGREEMENT. IF YOU ARE NOT WILLING TO BE BOUND BY THE TERMS OF THIS LICENSE AGREEMENT, YOU MUST DECLINE ACCESS TO THE PRODUCT AND ALL OF ITS SOFTWARE AND CONTENT.** 

**IF YOU ARE UNDER 18 YEARS OF AGE, PLEASE READ THIS END USER LICENSE AGREEMENT WITH YOUR PARENTS OR GUARDIAN AND ASK QUESTIONS ABOUT THINGS YOU DO NOT UNDERSTAND.** 

For questions regarding the use of the Product, visit [http://support.emcp.com.](http://support.emcp.com/)

#### **1. GRANT OF LICENSE**

Subject to the provisions contained herein and to the payment of all applicable fees, EMC Publishing, LLC, 875 Montreal Way, St Paul MN 55102 ("EMC"), grants you a non-exclusive, non-transferable license to the materials contained herewith (the "Product"). Your licensed rights to the Product are limited to the following:

(a) This License Agreement does not convey to you an interest in or to the Product, but only a limited right of use revocable in accordance with the terms of this License Agreement.

(b) This License Agreement allows a single user access to the Product. Neither concurrent use on two or more computers nor use in a local area network or other network is permitted unless specifically authorized in writing by EMC.

(c) You shall not merge, adapt, translate, modify, rent, lease, sell, sublicense, assign or otherwise transfer any of the Product, or remove any proprietary notice or label appearing on any of the Product, unless specifically authorized in writing by EMC to do so.

(d) You may not load or export or re-export any of the Product or any underlying information or technology except in full compliance with all the United States of America and other applicable laws and regulations.

(e) You acknowledge and agree that the Product is proprietary to the Copyright holder (the "Owner") identified on the front page of the Product, and is protected under the United States of America copyright law and international copyright treaties. You further acknowledge and agree that all right, title and interest in and to the Product, including all intellectual property rights, are and shall remain with the Owner.

(f) You shall provide EMC or any designee of EMC with all information necessary to ensure compliance with the terms of this Agreement. In the event you are not in compliance with the terms of this Agreement through the actions of unrelated third parties, you shall use your best efforts to cooperate with EMC and any of its designees to ensure compliance.

#### **2. PRIVACY POLICY**

Please review EMC's Privacy Policy to understand the terms of EMC's commitment to protecting any personally identifying information you provide to EMC.

### **3. LIMITED WARRANTY**

(a) EMC warrants for your benefit alone that, unless disclosed in the Product to the contrary, EMC and the Owner can license the Product and all copyright and trademarks related thereto or therein.

(b) EMC reserves the right to alter or modify the contents of the Product at any time. (c) The express warranties set forth in this section 3 constitute the only warranties with respect to the Product, and EMC and the Owner make no other representation or warranty or condition of any kind, whether express or implied (either in fact or by operation of law) with respect to any of the Product, including, without limitation, with respect to the sufficiency, accuracy or utilization of the Product or of any information or opinion contained or reflected in the Product. EMC AND THE OWNER EXPRESSLY DISCLAIM ALL WARRANTIES OR CONDITIONS OF MERCHANTABILITY OR FITNESS FOR A PARTICULAR PURPOSE. No officer, director, employee, member, agent, representative or publisher of the copyright holder is authorized to make any modification, extension, or addition to this limited warranty.

#### **4. INDEMNIFICATION**

The Owner, EMC, any agent, representative, publisher or distributor of the Product, or any of their respective directors, officers, employees, agents, representatives or members (the "EMC and Owner Indemnified Parties") shall have no liability for, and you shall defend, indemnify and hold each of the EMC and Owner Indemnified Parties harmless from and against, any claim, loss, demand, liability, obligation and expenses (including reasonable attorneys' fees) based upon or arising out of any injury or damage, or any product liability claim, including but not limited to any personal or bodily injury or property damage, arising out of, pertaining to, or resulting in any way from, the use or possession of any of the Product by you and/or any of your directors, officers, employees, representatives, agents or contractors.

#### **5. LIMITATION OF LIABILITY**

(a) You acknowledge that each of EMC's and Owner's obligations and liabilities with respect to the Product are exhaustively defined in this Agreement. You are responsible for the consequences of any use of any of the Product (whether or not such use was consistent with the license granted hereunder) created there from. Whether or not EMC or Owner has been advised of their possibility, neither EMC nor Owner nor any of its

representatives or agents, directors, officers, employees, agents, representatives or members, shall be liable, whether under contract, tort, (including negligence) or otherwise, for any indirect, special, punitive, incidental or consequential loss, damage, cost or expense of any kind whatsoever and howsoever caused, that may be suffered by you or any of your directors, officers, employees, agents, representatives or contractors or any third party.

(b) If at any time an allegation of infringement of any rights of any third party is made, or in EMC's or Owner's opinion is likely to be made, with respect to any of the Product, EMC may, at its option and at its own expense (i) obtain for you the right to continue using the Product, (ii) modify or replace the Product or any portion thereof so as to avoid any such claim of infringements, or (iii) refund to you the License Fee. EMC shall have no liability to you if a claim of infringement would have been avoided except for your refusal to use any modified or replacement Product supplied or offered to be supplied pursuant to this Section 5(b) or to otherwise cease using the Product. Notwithstanding anything contained in this Agreement, and except as set forth in Section 5(b) hereof, EMC and/or Owner's liability to you for damages pursuant to this Section 5(b), if any, shall not exceed the amounts of the License Fee paid by you for the Product subject to any such claim.

(c) Section 5(b) states the entire liability of EMC and Owner with respect to the infringement or alleged infringement of any third party rights of any kind whatsoever by any of the Product.

#### **6. TERMINATION**

If you have paid all required fees for use of the Product, you may terminate this Agreement at any time. Owner or EMC may terminate this Agreement upon breach of any provision of this Agreement by you. Upon any termination of this Agreement, you shall immediately discontinue the use of the Product and destroy all copies of the Product.

## **7. GOVERNING LAW**

This Agreement shall be governed by the laws of the United States of America without reference to its conflict of law provisions and the state of Minnesota shall be the first instance forum for the settlement of disputes.

## **8. MISCELLANEOUS**

This Agreement constitutes the complete and exclusive agreement between EMC and you with respect to the subject matter hereof, and supersedes all prior oral or written understandings, communications or agreements not specifically incorporated herein. This Agreement may not be modified except in writing duly signed by an authorized representative of EMC and you. If any provision of this Agreement is held to be unenforceable for any reason, such provision shall be reformed only to the extent necessary to make it enforceable, and such decision shall not affect the enforceability (i) of such provision under other circumstances, or (ii) of the remaining provisions hereof under all circumstances. Headings shall not be considered in interpreting the

Agreement.

#### **BY ACCESSING THE PRODUCT, YOU ACKNOWLEDGE THAT YOU HAVE READ THE TERMS OF THIS LICENSE AGREEMENT AND AGREE TO BE BOUND BY ITS**

## **9. EMC Publishing's Privacy Policy**

#### **EMC PUBLISHING'S PRIVACY POLICY**

#### IMPORTANT – PLEASE READ THE FOLLOWING CAREFULLY. **IF YOU ARE UNDER 18 YEARS OF AGE, PLEASE READ THIS PRIVACY POLICY WITH YOUR PARENTS OR GUARDIAN AND ASK QUESTIONS ABOUT THINGS YOU DO NOT UNDERSTAND.**

This online or offline digital Product ("Product") is provided by EMC Publishing, LLC, 875 Montreal Way, St Paul MN 55102 ("EMC"). To access and use this Product or certain of its features, EMC may request or require that you provide a limited amount of personally identifying information. EMC recognizes the importance of your personal information and is committed to protecting that information. This Privacy Policy describes how EMC collects, protects, uses, and discloses the personal information you provide to EMC.

If you have any questions concerning this Privacy Policy, please visit [http://support.emcp.com.](http://support.emcp.com/)

#### **1. TYPES OF INFORMATION COLLECTED**

The types of personally identifying information collected by EMC may include but are not limited to your first and last name, home address, e-mail address, phone number, and certain other information. The information collected helps EMC (a) communicate with you, (b) serve your needs as a user by customizing and improving your experience with this Product, and (c) serve EMC's legitimate business purposes (including marketing and promotional purposes). You may choose not to provide certain information to EMC, but if you do so you may not be able to access some features of this Product. Except as specifically stated herein, EMC will not share this information with third parties. EMC will never sell this information to third-party marketing companies.

#### **2. INFORMATION SHARING AND DISCLOSURE**

Information collected through access to and use of this Product may be supplied to companies and organizations that perform work for EMC under contract or that sell products or services that complement EMC's products and services. EMC also may disclose personally identifying information (a) in response to a subpoena, court order, or legal process, to the extent permitted and required by law; (b) to protect the security of users or other persons, consistent with applicable laws; (c) in connection with a sale, joint venture, or other transfer of some or all of the assets of EMC; or (d) to enforce the Product's End User License Agreement. EMC otherwise exercises commercially reasonable care to not share or disclose a user's personally identifying information with third parties, except with the prior approval of the user.

#### **3. CHILDREN'S PRIVACY**

EMC will not ask Children under the age of 13 ("Children") for more personally

identifying information than is reasonably needed to use this Product. Children should not provide EMC with any personally identifying information without the consent of their parent or guardian. Parents or guardians may provide their own personally identifying information in place of their Children's.

#### **4. PUBLIC POSTINGS**

Any personally identifying information that you post to any public area of an online Product may be collected and used by others. EMC strongly encourages Children not to post such information.

#### **5. COOKIES**

EMC may use cookies to receive and store certain types of information when you are accessing an online Product. These cookies are small pieces of text that are transferred to your computer's hard drive through your Web browser to enable EMC's system to recognize your browser and to customize your experience with the Product. The Help documentation for your browser will tell you how to disable or delete cookies if you choose to do so. However, cookies allow you to take full advantage of an online Product's features, and EMC recommends that you leave them enabled.

#### **6. LINKS TO THIRD-PARTY PRODUCTS**

This Product may provide links to third-party websites or resources. The information practices of those third parties are not covered by this Privacy Policy or any other policies or terms applicable to this Product. EMC recommends that you review any terms of use and privacy policy of any linked third-party websites or resources before providing any information to that third party or using its products and services.